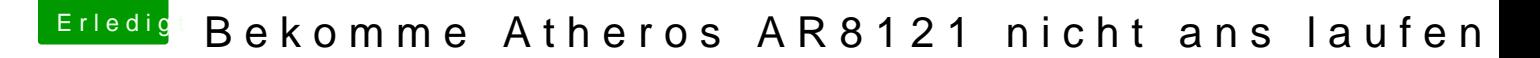

Beitrag von BananaJoe vom 1. Oktober 2012, 09:59

Na in der kext. Eintragen. Schau mal hier ist gut besc [http://hackintosh-forum.de/wik &ice\\_verwen](http://hackintosh-forum.de/wiki/index.php/VoodooHDA#2._VoodooHDA_sagen.2C_welches_Device_verwendet_werden_soll)det\_werden\_soll

Sent from my BW Feldtelefon using Tapatalk

[https://www.hackintosh-forum.de/forum/thread/5533-bekomme-at](https://www.hackintosh-forum.de/forum/thread/5533-bekomme-atheros-ar8121-nicht-ans-laufen/?postID=34451#post34451)heros-ar8121-nicht-ans- 1 [laufen/?postID=34451#po](https://www.hackintosh-forum.de/forum/thread/5533-bekomme-atheros-ar8121-nicht-ans-laufen/?postID=34451#post34451)st34451